## (Usermin):

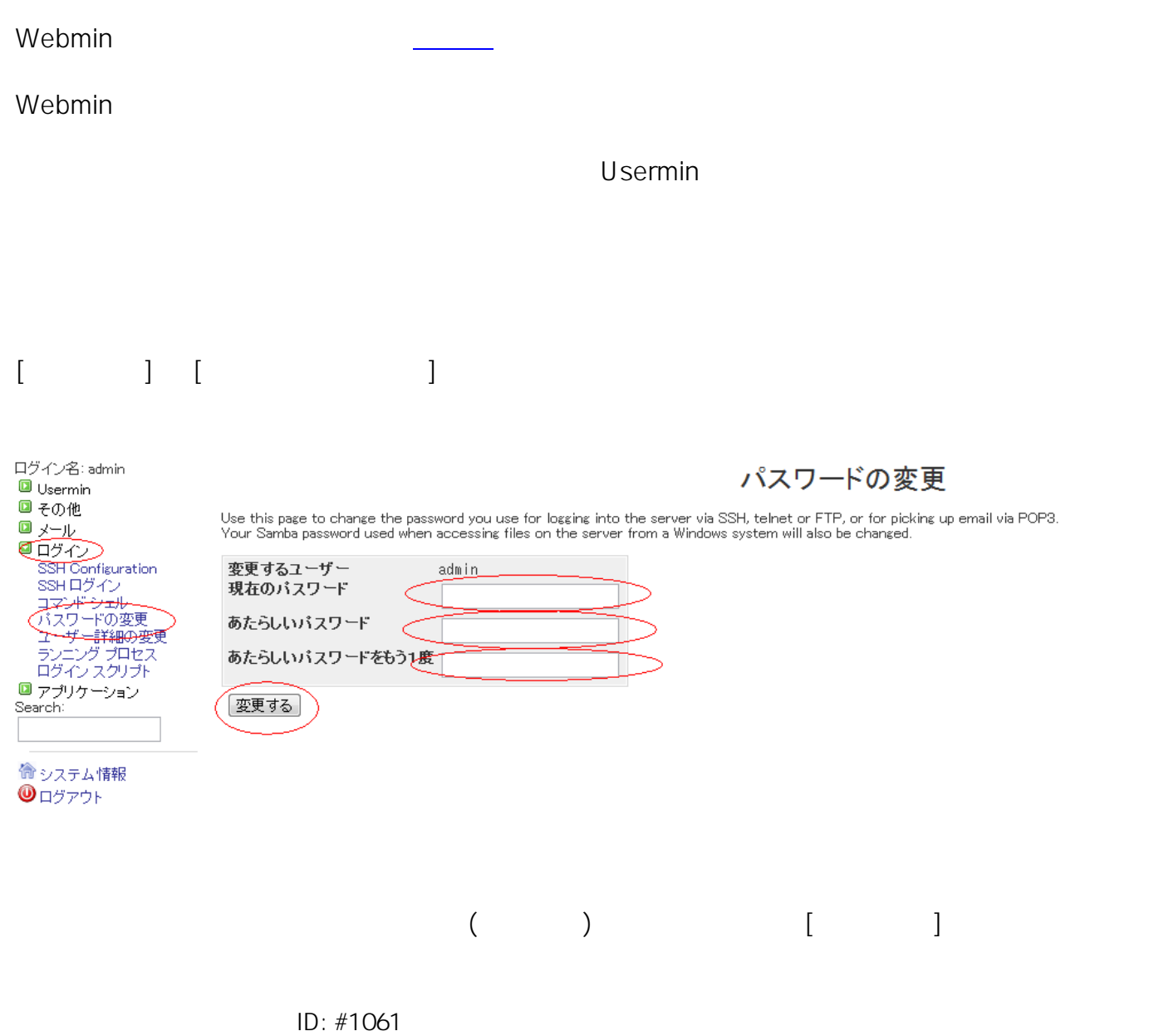

: Prox System design  $: 2015 - 06 - 0209.30$